Command ACMS from any nominal mode to SM File: H\_CRP\_AOC\_XN2S.xls Author: dsalt-hp

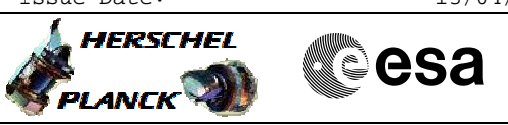

# **Procedure Summary**

### **Objectives**

The objective of this Herschel ACMS contingency procedure is to enable transition to SM with control via PMA or PMB.

The procedure involves the following activities: - check ACMS mode, configuration & PM relays

- transition to SM with control on PMA, if required
- if PMA is currently used in NOMINAL, via setting the PMA\_bit\_0 relay to SURVIVAL then commanding a SW Reset
- if PMB is used in NOMINAL, via PMB switch OFF
- transition to SM with control on PMB, if required
- if PMB is currently used in NOMINAL, via setting the
- PMB\_bit\_0 relay to SURVIVAL then commanding a SW Reset
- if PMA is used in NOMINAL, via PMA switch OFF

NOTE: These activities assume that the RM Programming Set is configured correctly for each option, though the option for reconfiguration is provided (call H\_CRP\_AOC\_D2PS)

### **Summary of Constraints**

Procedure execution has been authorised by SOM

#### **Spacecraft Configuration**

**Start of Procedure** Spacecraft controlled by PMA or PMB in any nominal ACMS mode (SAM/OCM/SCM)

**End of Procedure**

Spacecraft controlled by either PMA or PMB, as necessary, in ACMS Survival Mode (SM)

# **Reference File(s)**

**Input Command Sequences**

HFADRMR1 HFADRMR2

**Output Command Sequences**

 $N$ LILL $01$ HRAXN2SA HRAXN2SC HRAXN2SB HRAXN2SD

### **Referenced Displays**

**ANDs GRDs SLDs**

Doc No. : PT-HMOC-OPS-FOP-6001-OPS-OAH<br>Fop Issue : 3.0 Fop Issue : 3.0<br>
Issue Date: 3.0<br>
13/04/10 Issue Date:

 Command ACMS from any nominal mode to SM File: H\_CRP\_AOC\_XN2S.xls Author: dsalt-hp

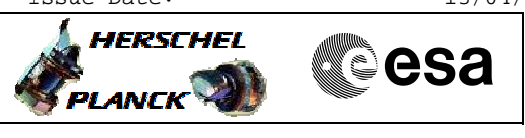

ZAA01999 ZAA07999 ZAZ53999

# **Configuration Control Information**

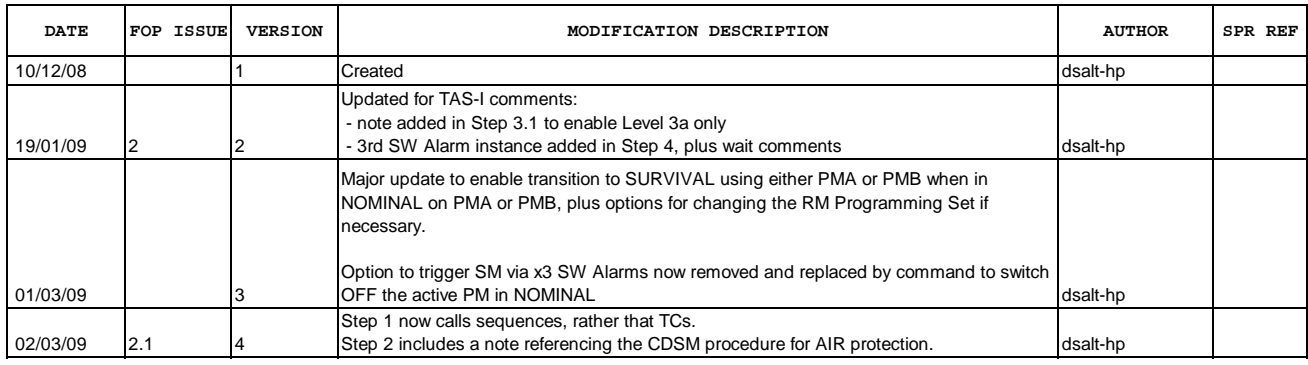

 Command ACMS from any nominal mode to SM File: H\_CRP\_AOC\_XN2S.xls Author: dsalt-hp

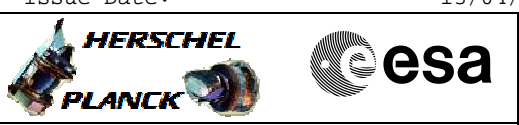

**Procedure Flowchart Overview**

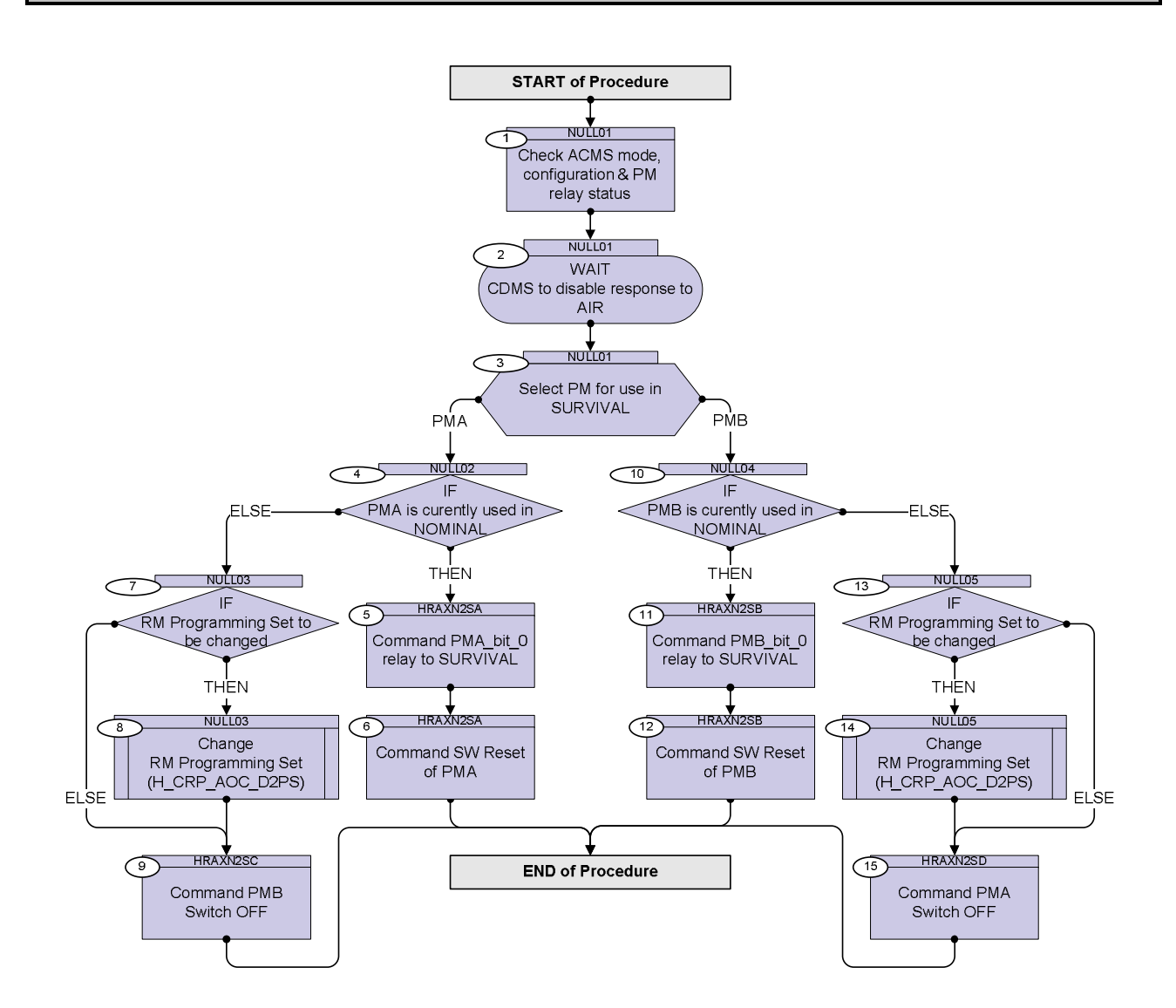

**HERSCHEL** 

**PLANCK** 

**esa** 

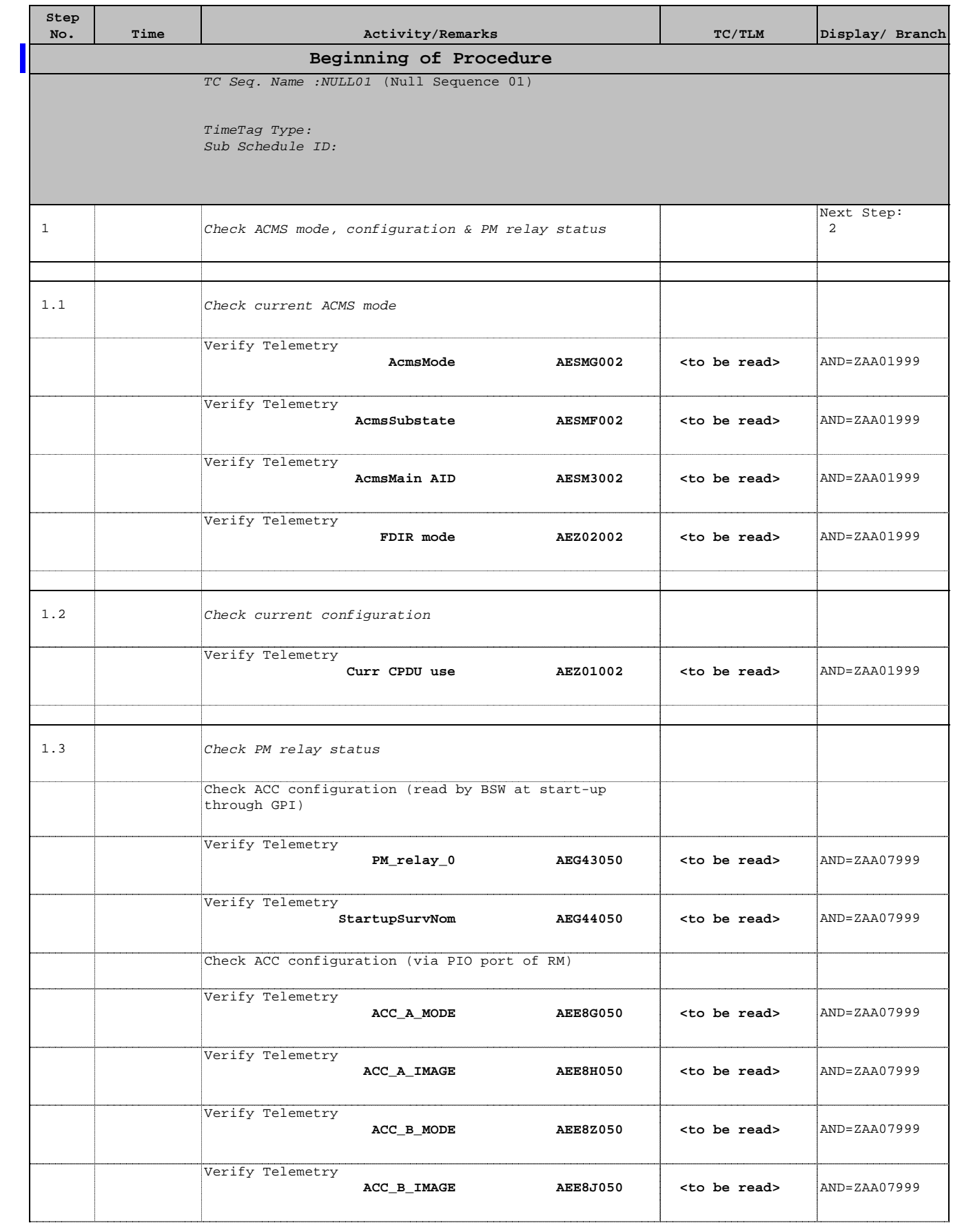

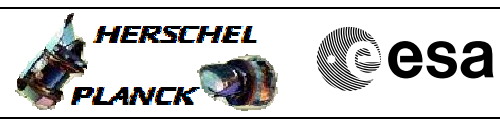

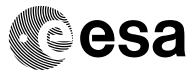

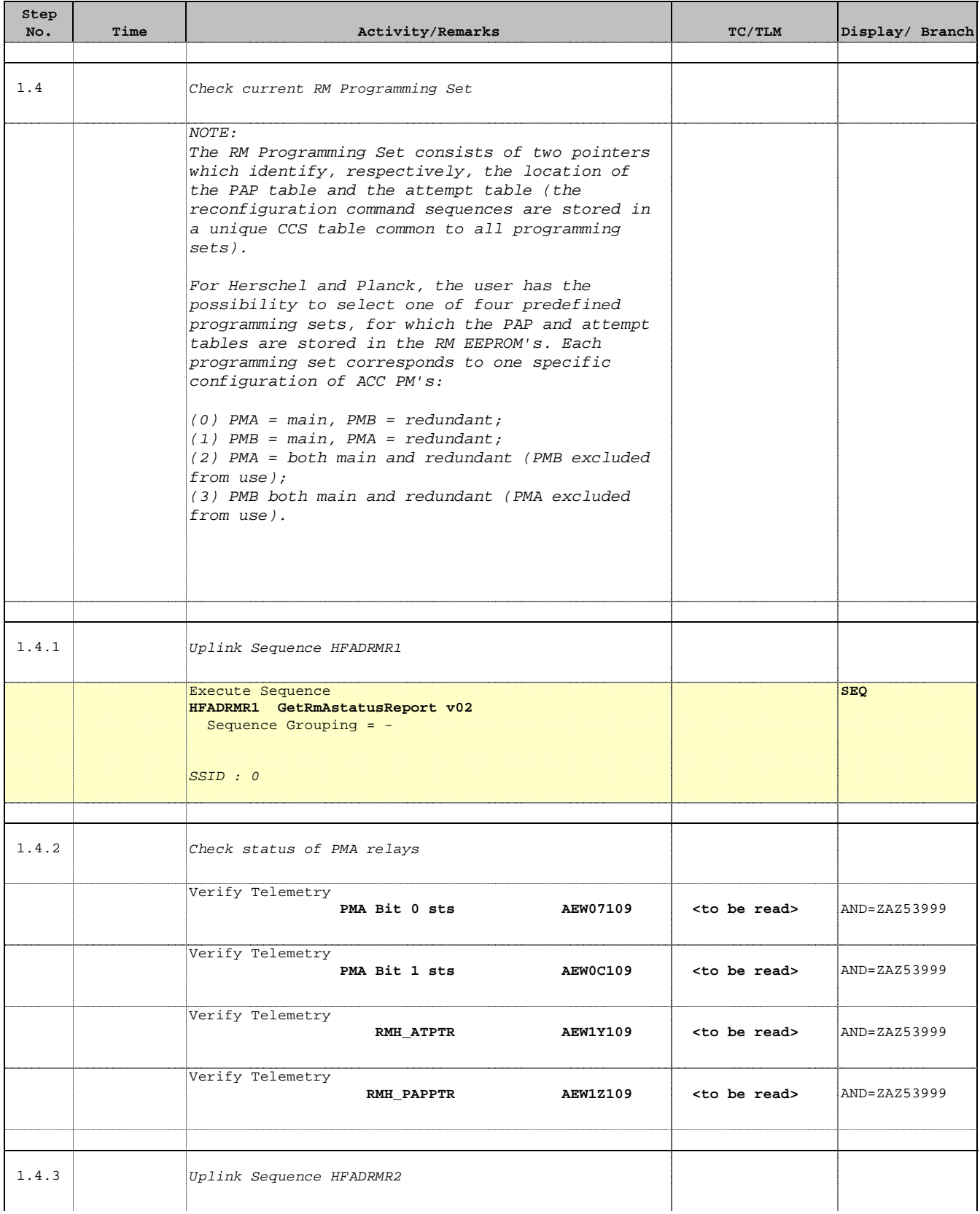

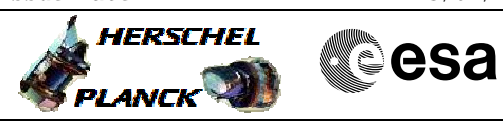

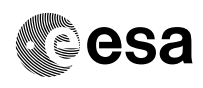

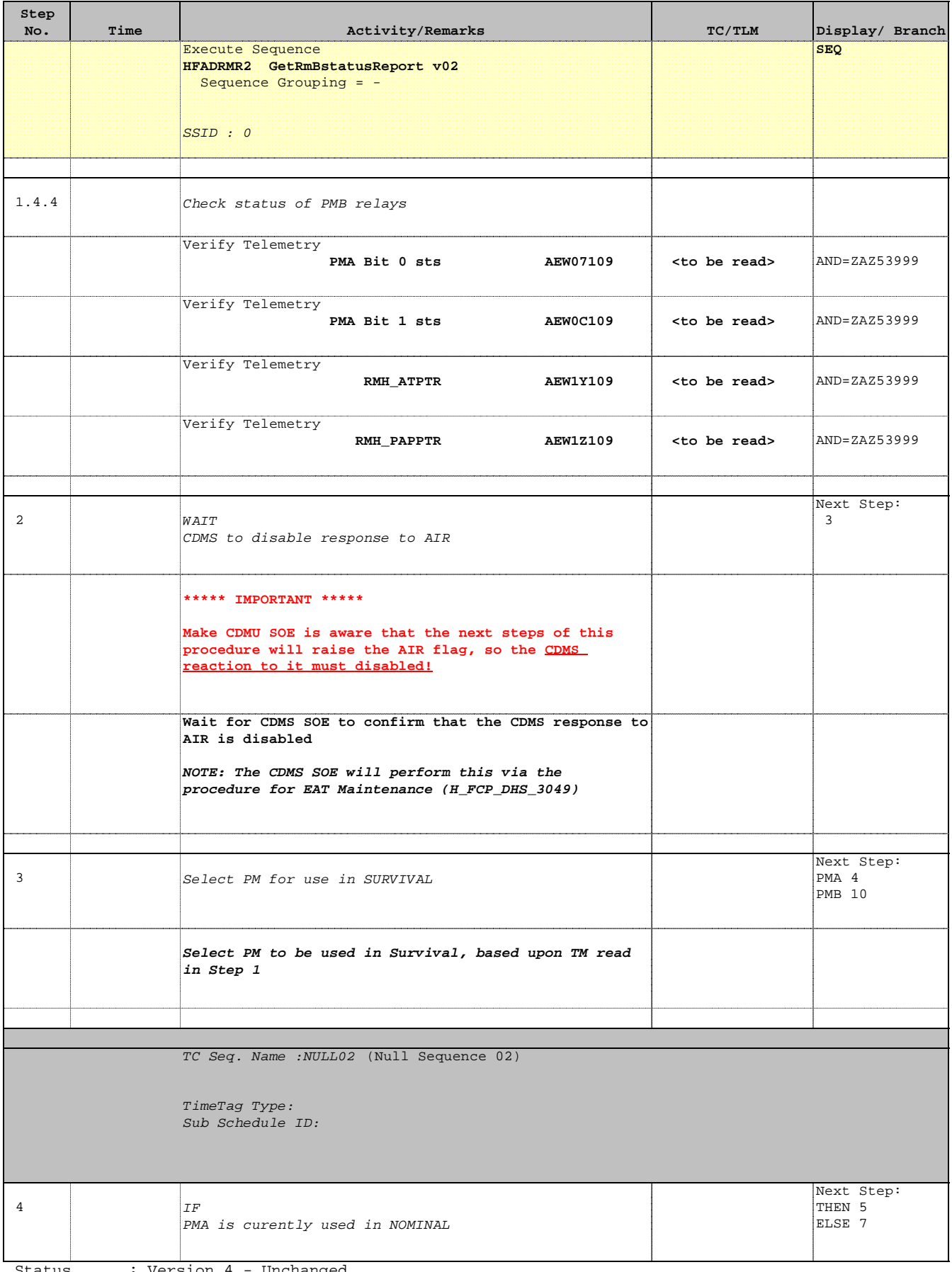

HERSCHEL

 $P$ LANCK $\bigcirc$ 

**esa** 

 Command ACMS from any nominal mode to SM File: H\_CRP\_AOC\_XN2S.xls Author: dsalt-hp

**Step** 

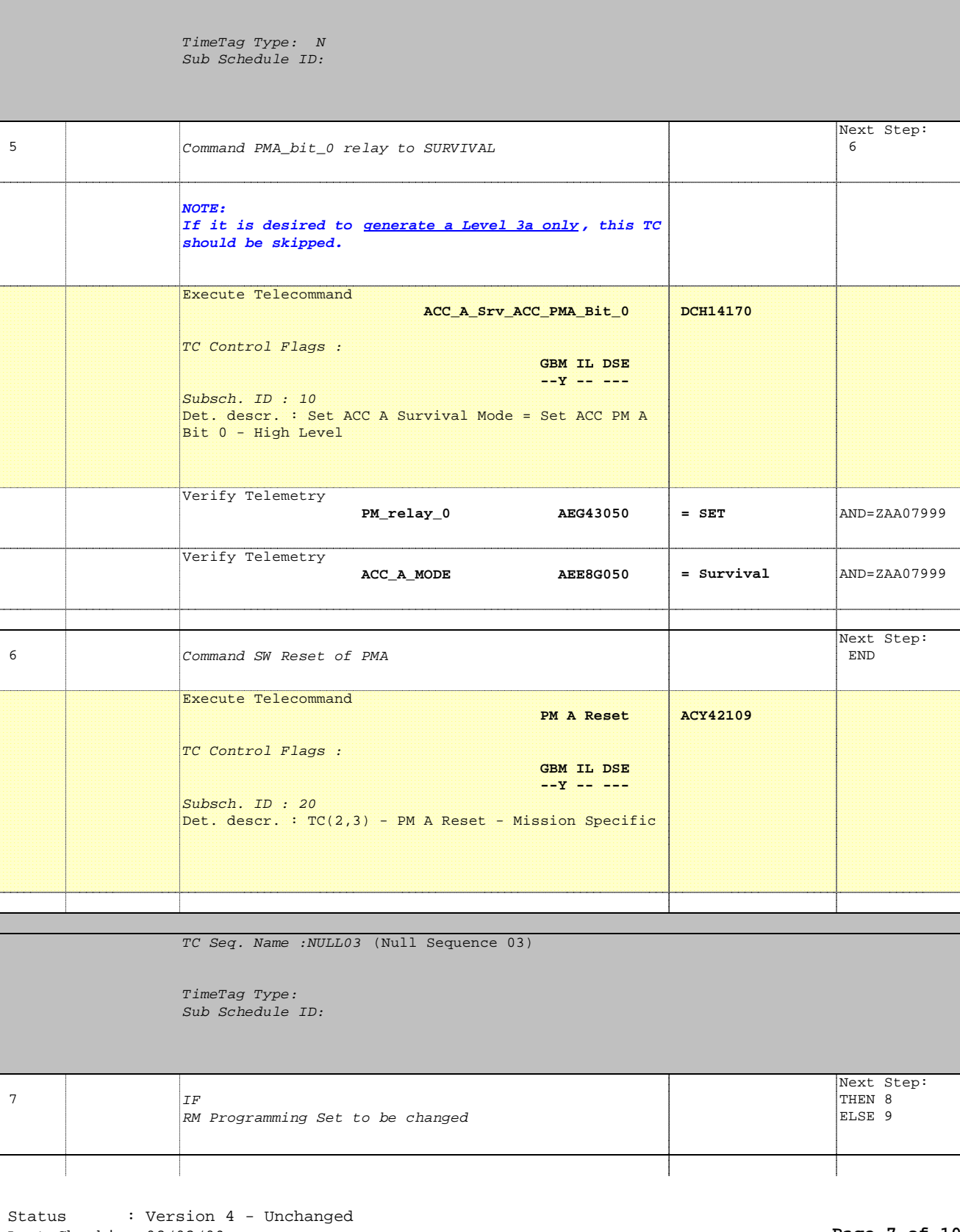

No. Time **Really Activity/Remarks TC/TLM Display/ Branch** 

TC Seq. Name :HRAXN2SA (SMonPMAviaSWreset)

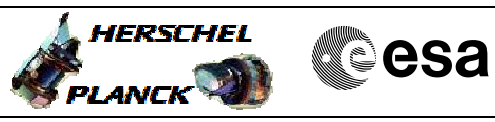

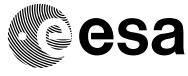

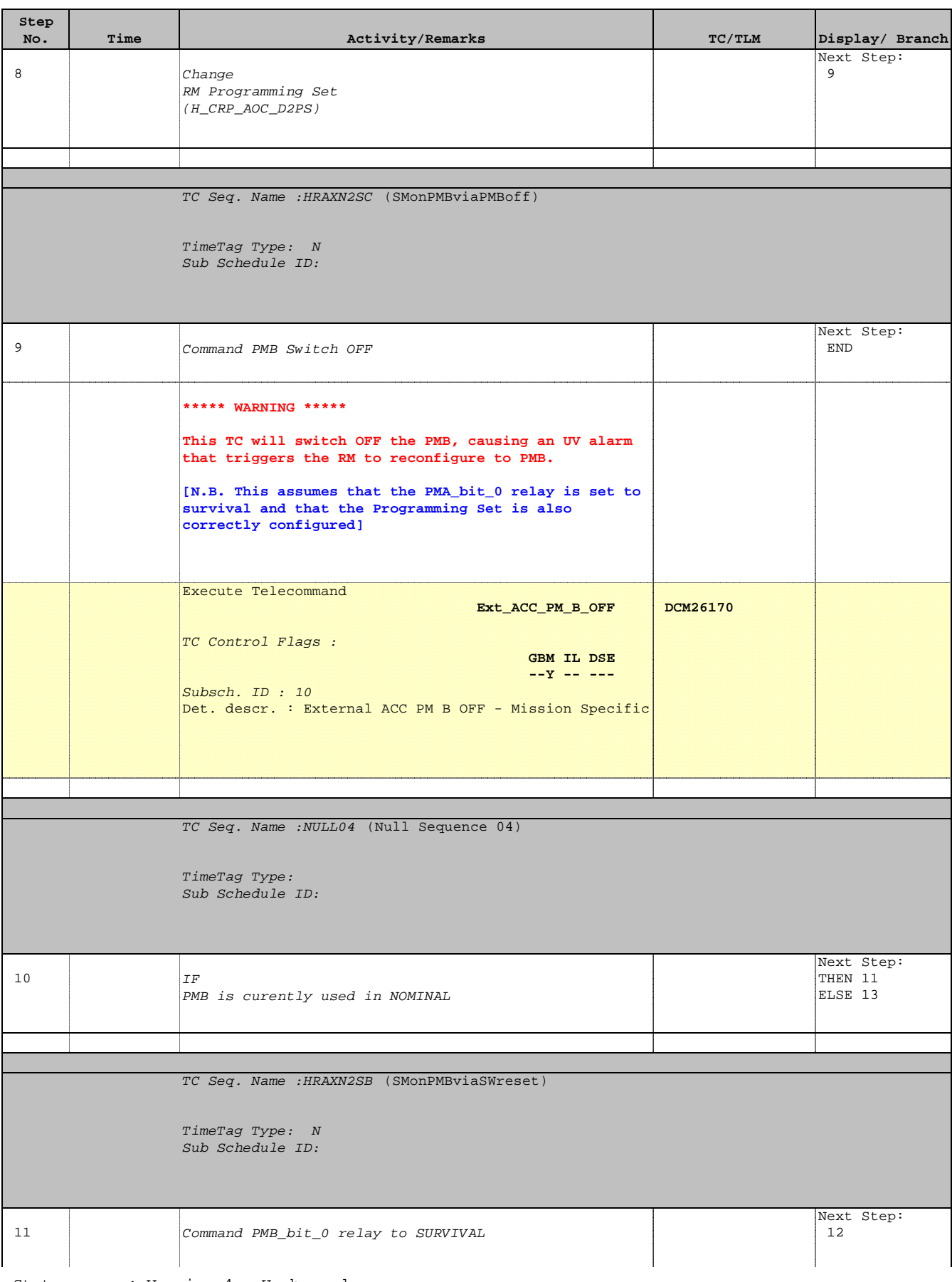

 Command ACMS from any nominal mode to SM File: H\_CRP\_AOC\_XN2S.xls Author: dsalt-hp

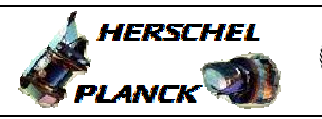

**CSA** 

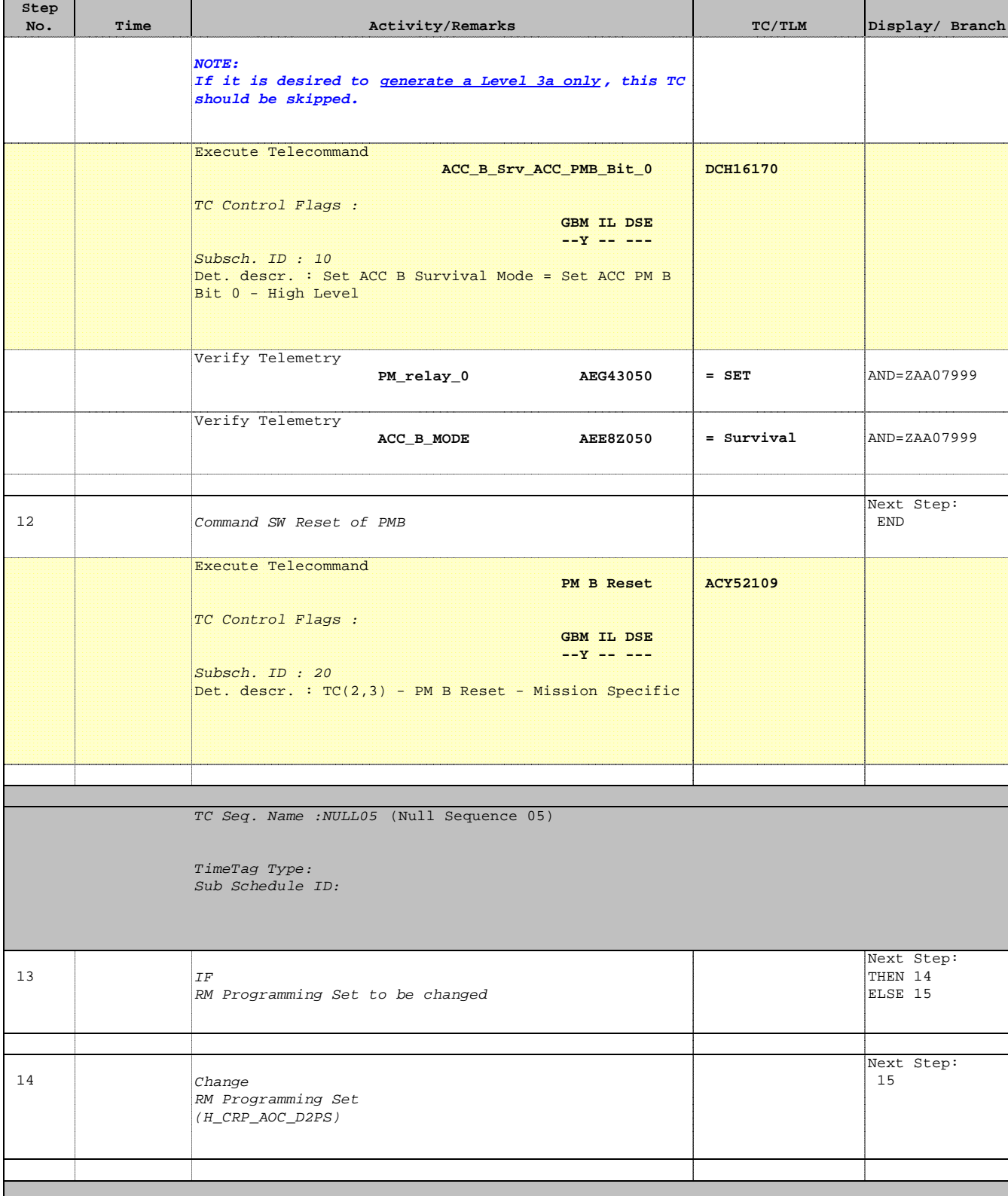

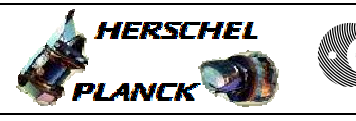

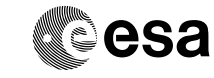

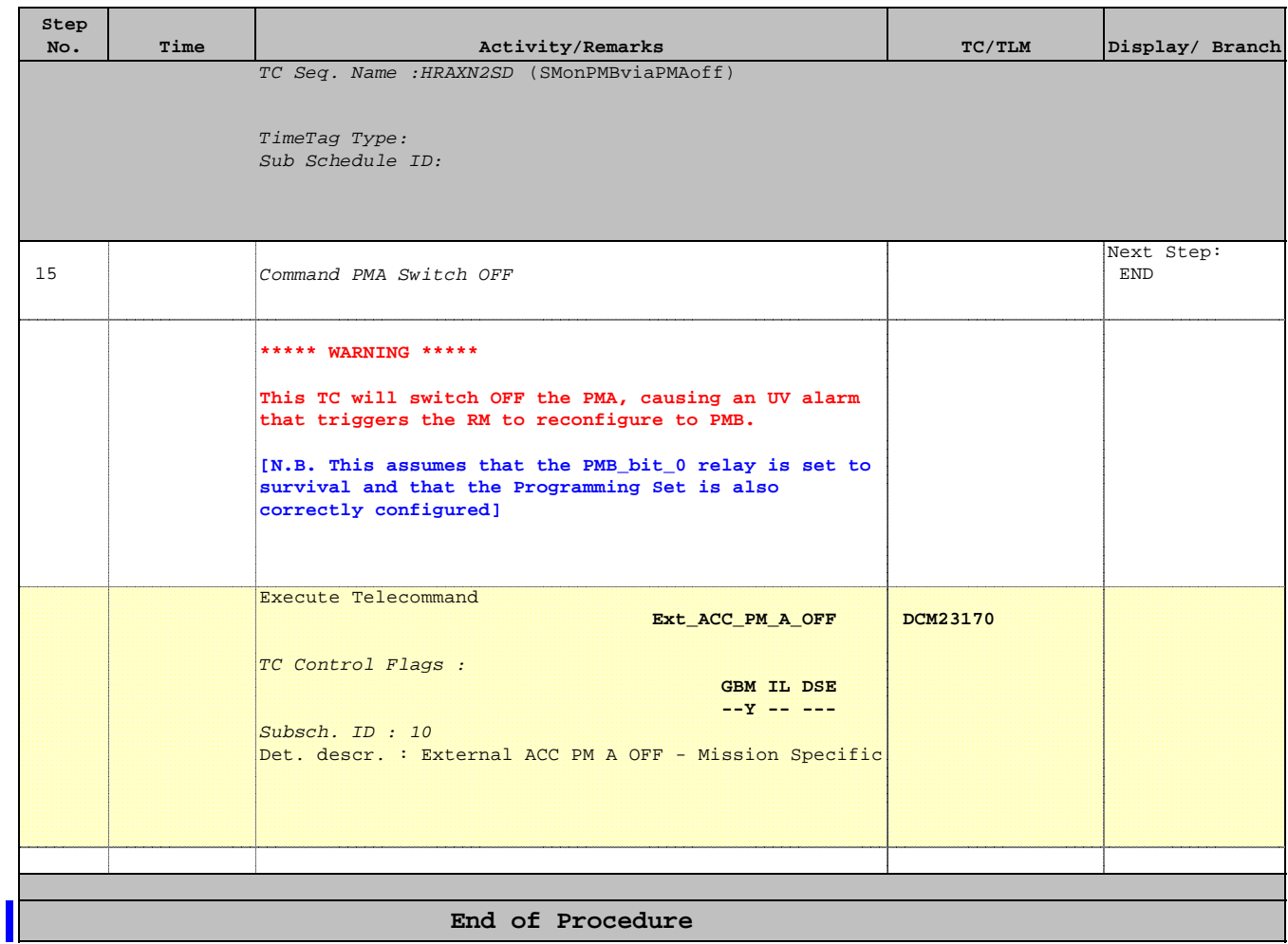